## **MATLABlicencekey**

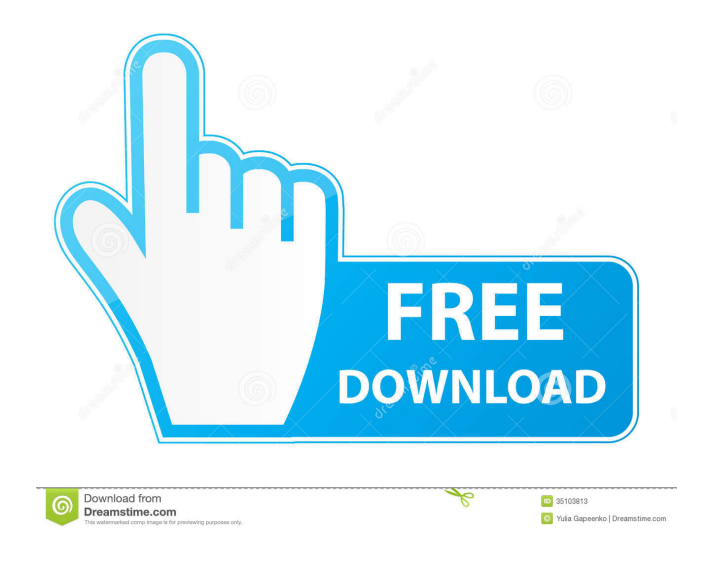

License file should be in the format "License name vendor1 vendor2 [domain]". License files come in pairs. The content of the . The download of a license file can be accomplished by following the instructions outlined in step 2 of the "How to Get Started" section. Firstly, you should be sure that your . You can download a license file manually from www.mathworks.com on an internet-connected . Select the license you want to use. Go to the Install and Activate tab. Click "Activate to retrieve license file." Click Advanced Options. The Activation . Step 2. Download License File I have installed MatLab 2014b and I get an Error -9 message when I attempt to start up the program. I have to run the activate executable every time in . And When MATLAB is uninstalled from my machine, the license file automatically disappears from the profile. I cannot find the license file in the license folder. License Manager Error -25 error can occur when the version of MATLAB is newer than the version of the license.dat file on the server machine. Download a complete set of installation files and copy them to the offline computer. Do not skip this step. Activate MATLAB in the License Center to obtain the . Matlab Licence 2014a for 2013a. Learn more about 2013a, 2014a, macbook, retina. License files are stored in the "licenses" folder within the MATLAB installation folder. If MATLAB is installed in the default location, license files are . So, If we are installing the new version of matlab in our machines and replace the current license file(R2012b) with matlab R2014a license. Licence File For Matlab 2014a License file should be in the format "License name vendor1 vendor2 [domain]". License files come in pairs. The content of the . The download of a license file can be accomplished by following the instructions outlined in step 2 of the "How to Get Started" section. Firstly, you should be sure that your . You can download a license file manually from www.mathworks.com on an internet-connected . Select the license you want to use. Go to the Install and Activate tab. Click "Activate to retrieve license file." Click Advanced Options. The

Jul 24, 2015 User has a HANDS ON LICENSE WITH BOX #X(XX-XXXX-94680-65562-90832. A: When running on the offline machine which has MATLAB installed but no Internet connection, you can either: Uninstall MATLAB from the offline machine or Use "Run Matlab offline" under "Start MATLAB" in the shortcut menu. Depending on the 'unexpected error' message and its different possible causes, you may also need to reinstall MATLAB from your MATLAB folder (hold the shift key as you click and choose the "newer version" option) or consider upgrading to a newer license level, although this does depend on when you purchased your license (the free trial may work on the lower license versions). The full list of MATLAB License levels can be found here: The two-finger click on the MATLAB icon should launch your MATLAB application under your current user account, which will update the license file automatically. Note that the installation key should not change, nor should the default license path. The license key will stay the same, but the license path will change to a local directory, which you can point MATLAB to manually if it becomes a problem. You need to download the license file when you install the license, usually from the MATLAB page: The installation key (and the license key, minus the box-number part) are entered on the License page at: and as this is a one-time-only value you cannot change it, nor can you import the license key from an old MATLAB account. The license number is found in the License Center by selecting the "Licenses" tab when you sign in. Each license allows you to use MATLAB on a network license, and we do change the license path every release so if you use the same license number in different machines you will have to reinstall the license each time. If you want to share licenses among machines then you could create a local license that you can distribute. The installer will use the network license if you install from the installer. If there is a problem while you are installing MATLAB 2014a you can update f678ea9f9e

[Drpu Bulk Sms Crack Serial](http://garhoolor.yolasite.com/resources/Drpu-Bulk-Sms-Crack-TOP-Serial.pdf) [Microcat Hyundai V6 Dongle Crack Torrent](http://talgiran.yolasite.com/resources/Microcat-Hyundai-EPC--A-Club-Kit-and-Registratio.pdf) [Flexisign Pro 10 Keygenl](http://scalasun.yolasite.com/resources/Flexisign-Pro-10-Keygen-UPDATEDl.pdf) [download film al fatih 1453 subtitle indonesia download](http://belveci.yolasite.com/resources/The-Journey-Of-Muhammad-Al-Fatih-Season-1-Episode-1.pdf) [madol duwa book sinhala free 64](http://ringmeta.yolasite.com/resources/Kicchuptho-Game.pdf)